## **EXERCICES : MESURE PRINCIPALE**

<span id="page-0-0"></span>La dernière fois, vous avez chercher à programmer sur Algobox un algorithme qui demandait un angle en radian et renvoyait sa mesure principale.

Le voici :

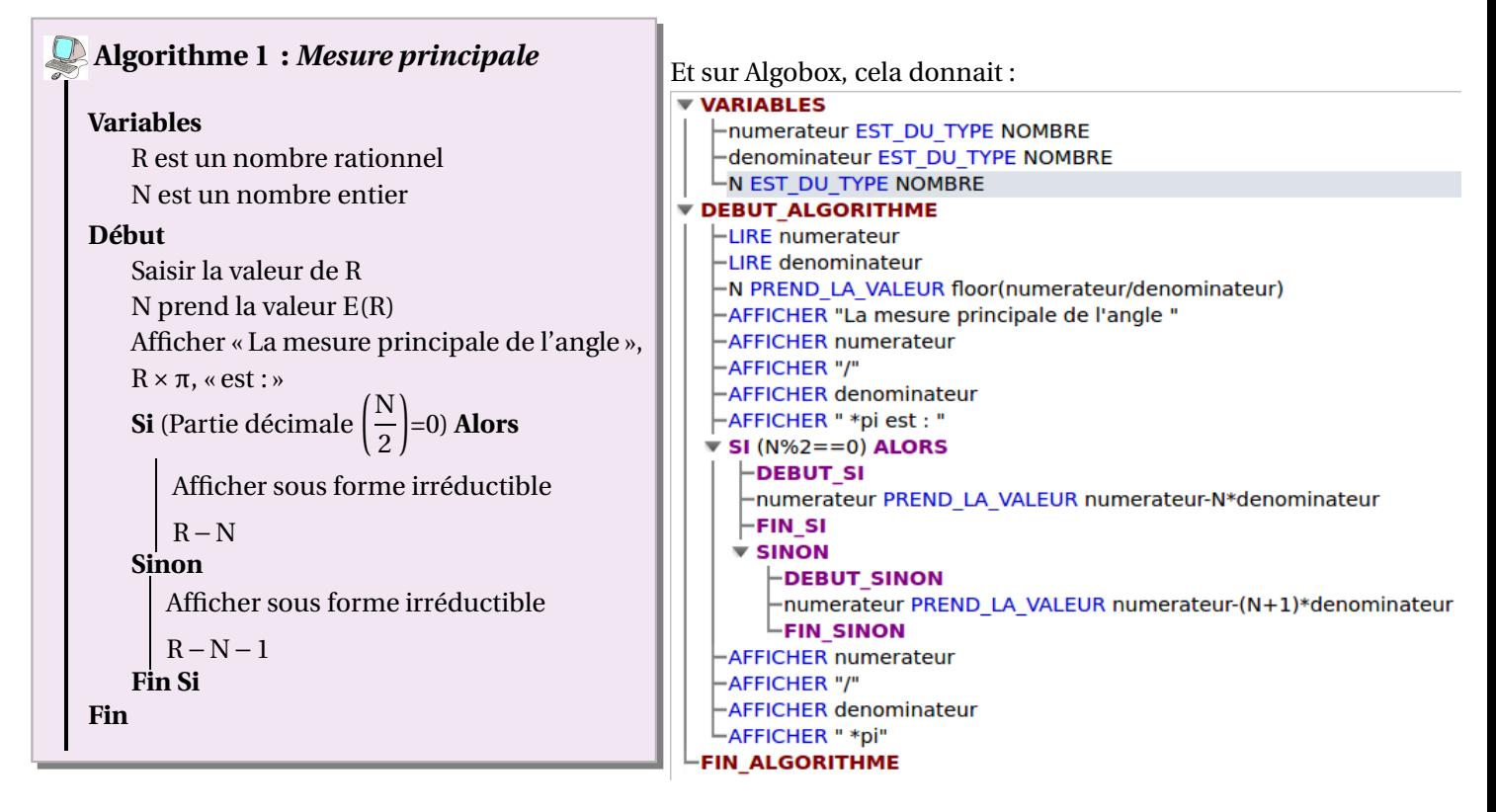

## **1. Commandes et comparaison algorithme/programme**

- **a.** Que désigne la fonction E de l'algorithme ?
- **b.** Rappeler ce que sont les commandes « floor » et « % » pour Algobox.
- **c.** Pourquoi y a-t-il plus de variables dans le programme Algobox que dans l'algorithme ?

## **2. Tests et critiques du programme**

- **a.** Que renvoit le programme pour
	- $-$  numerateur = 75699 et denominateur = 4?
	- numerateur = 75699 et denominateur =  $6$ ?
	- numerateur = 75699 et denominateur =  $3$ ?
- **b.** En déduire deux points pouvant être améliorés. Lequel est aussi améliorable pour l'algorithme général ?

## **3. Et sur la calculatrice ?**

- **a.** Comment créer un nouveau programme sur votre calculatrice ?
- **b.** Quelle commande permet de demander une valeur de variable à l'utilisateur ? d'afficher un message ?
- **c.** Quelle fonction donne la partie entière d'une variable ? sa partie décimale ?
- **d.** Comment faire afficher une fraction sous forme irréductible ?
- **e.** Programmer l'algorithme sur votre calculatrice.
- **4. Pour les plus rapides :** Sur votre calculatrice, faites en sorte que le programme renvoit π (et non −π) pour les angles de telles mesures principales.